**RESEARCH POSTER PRESENTATION DESIGN © 2019**

**www.PosterPresentations.com**

- Povišene razine triglicerida doprinose povećanju rizika za kardiovaskularne incidente, ali i upućuju na druge komorbiditete
- Mjerenje koncentracije triglicerida svakako se preporuča pri rutinskom određivanju lipidograma (razina preporuke IC)
	- Preporučena vrijednost triglicerida **< 1,7**
- Najpotentniji = atorvastatin i rosuvastatin • Snižavaju razinu triglicerida za 10 - 20% · Preporučeno u pacijenata s visokim KV rizikom i vrijednošću triglicerida **STATINSKA**  $>$  2,3 mmol/L **TERAPIJA** • U dozi od 2-3 g/dan smanjuju razinu triglicerida za oko 30 % OMEGA-3 · Djeluju sinergistički sa statinskom terapijom **MASNE KISELINE** • Smanjenje razine triglicerida za 30 - 50 % **FIBRATI HEALTHY ARTERY NARROWED ARTERY PLAQUE (FAT) INCREASED BLOCKAGE = INCREASED RISK**

Dunja Šojat<sup>1\*</sup>, Tatjana Bačun<sup>1,2</sup> Promjena prehrambenih navika – saveznik u borbi protiv hipertrigliceridemije? Managing hypertriglyceridemia with diet modification?

Aktualne smjernice korištene u kliničkoj praksi naglasak stavljaju na sniženje LDL kolesterola kao primarni cilj u sprječavanju nastanka kardiovaskularnih bolesti i incidenata. Unatoč sve češćoj primjeni terapije za hiperkolesterolemiju, čak i nakon postizanja ciljnih vrijednosti LDL kolesterola, pojavnost kardiovaskularnih incidenata ostaje visoka. Smatra se kako je

preostali rizik (rezidualni kardiovaskularni rizik) povezan uz povišene **vrijednosti triglicerida i snižene vrijednosti HDL-kolesterola.**

# **UVOD**

## **RASPRAVA (PRIKAZ PROBLEMA)**

**ZAKLJUČAK ili ČIME LIJEČITI uz promjene prehrambenih navika?**

### Preporuke:

- Smanjenje unosa alkohola ukoliko su vrijednosti triglicerida > 1,7 mmol/l na  $\leq 10$  g/dan (1 jedinica)
- Smanjiti unos fruktoze na < 10 % ukupnog dnevnog unosa energije
- Fitosteroli bez dokazanog učinka na razine triglicerida
- Koristiti ugljikohidrate niskog GI i namirnice bogate vlaknima

#### **REFERENCE:**

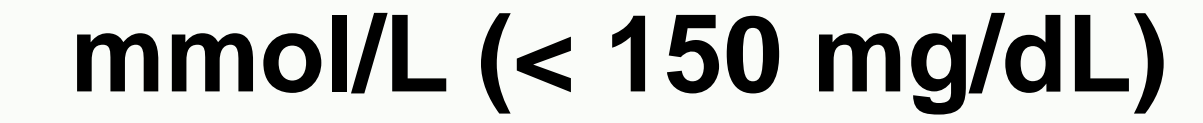

<sup>1</sup>Sveučilište Josipa Jurja Strossmayera u Osijeku, Medicinski fakultet Osijek, Hrvatska <sup>2</sup>Klinički bolnički centar Osijek, Hrvatska

Slika 1. Tablica procjene ukupnog kardiovaskularnog rizika za europsku populaciju

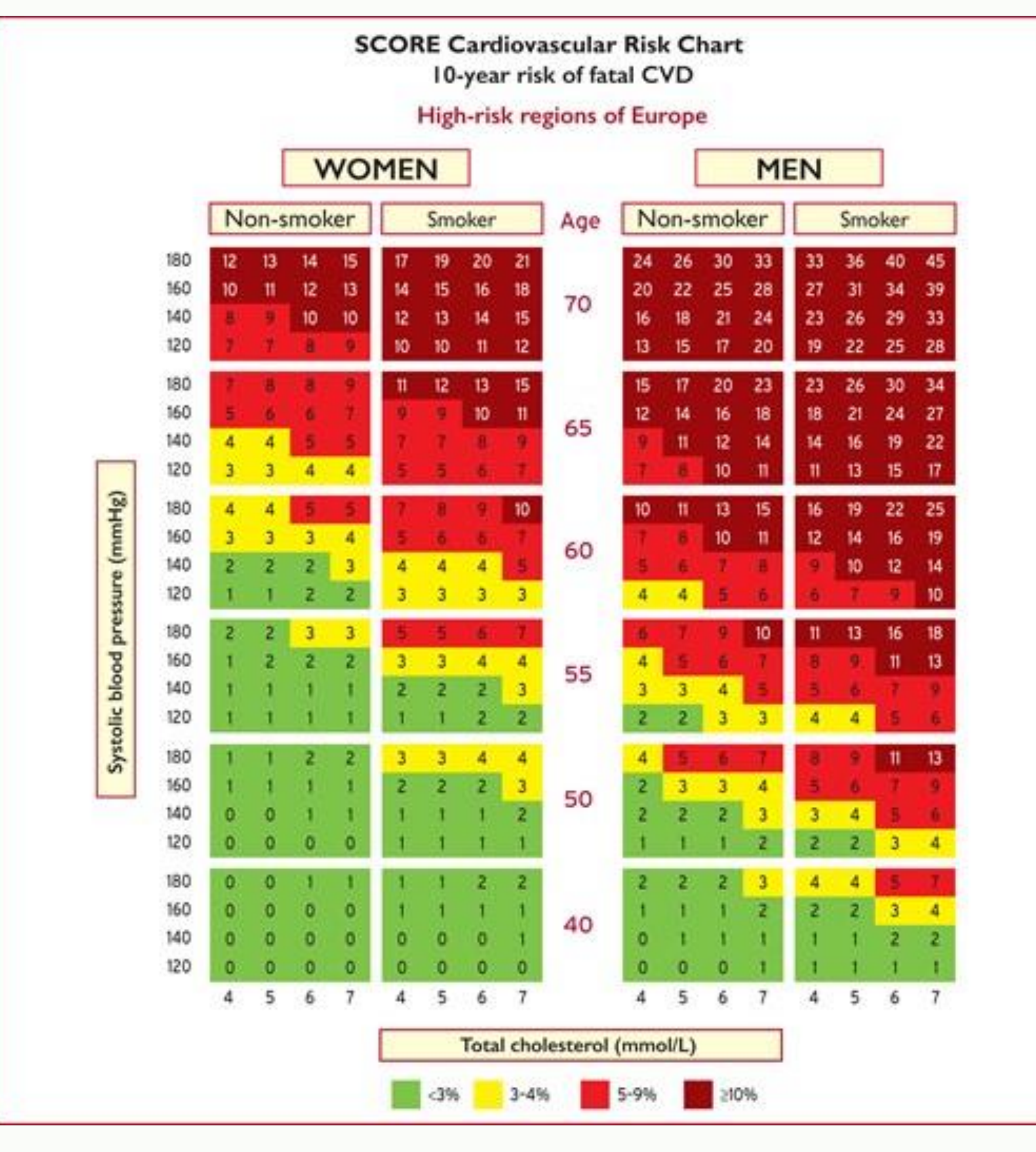

Redukcija tjelesne mase

Slika 2. Utjecaj specifičnih promjena životnih navika na smanjenje koncentracije triglicerida u plazmi

#### Smanjeni unos alkohola

Redovna tjelesna aktivnost, smanjen ukupni dnevni unos ugljikohidrata, smanjen unos monosaharida i disaharida, korištenje n-3 polinezasićenih masnih kiselina

1. ESC Scientific Document Group. 2019 ESC/EAS Guidelines for the management of dyslipidaemias: lipid modification to reduce cardiovascular risk: The Task Force for the management of dyslipidaemias of the

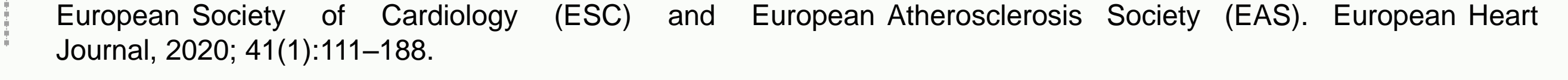